## Çek/Senet Reeskontları Oluştur

Portföyde ya da banka tahsil ya da teminatta bulunan müşteri çek ve senetlerinin vadelerinden kaynaklanan değer kaybı ile firmanın kendi çekleri ve borç senetlerinin vadelerinden doğan değer kazançlarına ait VUK ile TFRS kapsamında mahsup ve düzeltme kayıtlarının oluşturulması için "Çek/Senet Reeskontlarını Oluştur" seçeneği kullanılır.

Filtre satırlarında istenen koşullar belirlenir ve reeskont oluşturma işlemleri başlatılır. Çek/Senet Reeskontlarını Oluşturmak için kullanılan filtre seçenekleri şunlardır:

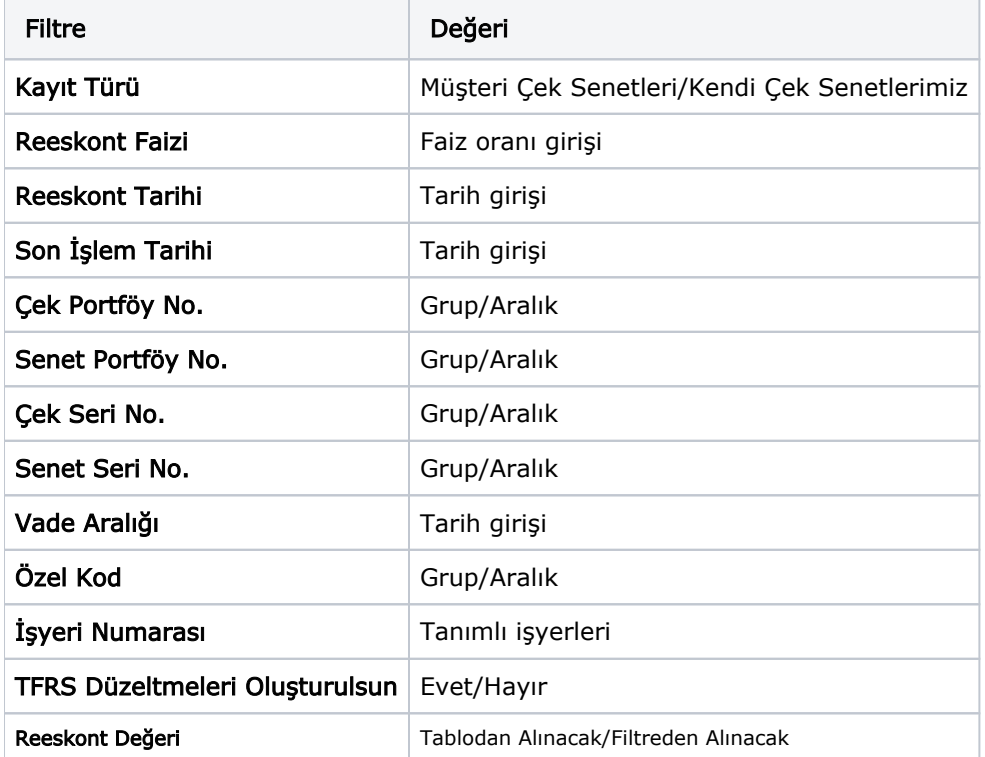

Kayıt Türü: Reeskont oluşturma işleminin hangi kayıtlar için yapılacağı bu filtre satırında belirlenir. Kayıt Türü Müşteri Çek/Senetleri ve Kendi Çek/Senetlerimiz olmak üzere iki seçeneklidir.

Reeskont oluşturma işleminin VUK ya da TFRS için yapılacağı TFRS Düzeltmeleri Oluşturulsun filtre seçeneği ile belirlenir. Bu filtre satırı "Evet" ve "Hayır" seçeneklerini içerir. "Hayır" seçilmesi durumunda VUK'a göre mahsup fişleri oluşturulur. Müşterilerden alınan çek ve senetlerin vadelerinden kaynaklanan değer kaybı gider gösterilirken, firmanın kendi çekleri ve borç senetlerinin ileri tarihte ödenmesinden doğan faiz kazancı da gelir olarak gösterilir. "Evet" seçilirse VUK 'a göre hesaplanmış değeri TFRS ye göre olması gereken sonuca getirmek için gerekli düzeltme mahsubu kesilir.

## VUK'a Göre Reeskont Hesaplama

VUK'a göre reeskont hesabında geçerli olacak faiz oranı [Çek/Senet Çalışma Bilgileri](https://docs.logo.com.tr/pages/viewpage.action?pageId=22258372) seçeneği ile girilir. Reeskont faiz oranı yıllık olarak verilir.

Burada verilen yüzde üzerinden hesaplama yapılır. Müşteri çekleri ve senetleri için reeskont raporu iki amaçla alınır. Eğer resmi olarak reeskont faizi tutarı hesaplanıp gider olarak gösterilecekse o zaman faiz oranı olarak TC Merkez Bankası'nın her yıl yayınladığı reeskont faiz oranı kullanılır.

Eğer yalnızca çek ya da senedin enflasyona karşı değer kaybı hesaplanacaksa o zaman faiz oranı olarak piyasada kullanılan faiz oranı ya da vade farkı faiz oranı esas alınır. Bu durumda raporun bu faiz oranı ile alınabilmesi için hesaplarda kullanılacak faiz oranının filtre satırında girilmesi gerekir.

Reeskont raporlarında bu faiz oranı baz alınarak 360 gün üzerinden net değer hesaplanır. Net değer, çek ya da senet tutarından faiz tutarının çıkarılmasıyla bulunan değerdir. Buna göre,

Alacağın Tasarruf Değeri= Nominal Tutar/1 + (Avans Faiz Oranı \* (Vadeye Kalan Gün/360)) olacaktır. Hesaplama için geçerli olacak tarih, Referans Tarihi filtre satırında verilir. Burada verilen tarih itibarıyla yıllık faiz oranı üzerinden reeskont hesaplanır.

## TFRS Reeskont Hesapları

"TFRS Düzeltmeleri Oluşturulsun" filtre satırında "Evet" seçilerek TFRS Reeskont Düzeltme Mahsubu olduğunda ise VUK 'a göre hesaplanmış değeri TFRS'ye göre olması gereken sonuca getirmek için gerekli düzeltme mahsubu kesilir.

TFRS'ye göre hesaplanan değer şu şekildedir: Bugünkü Değer= Gelecekteki Değer / (1 + i)^Vadeye Kalan Süre / Vade Bazı ve TFRS çek/senet reeskontları için geçerli olacak Reeskont Faiz Gideri ve Reeskont Faiz Geliri muhasebe hesap kodları, muhasebe bağlantı kodlarına TFRS Düzeltmeleri Muhasebe Kodları seçeneği ile kaydedilir.

## Veri Tabanı

Mahsup ve düzeltme fişlerinin hangi batch işlem sonucu oluştuğu LG\_FFF\_PP\_EMUHFICHE tablosuna eklenen BATCHTYPE alanında izlenir.